#### **Подробное и ясное руководство!**

Понравилось, что написано понятным языком. Ничего лишнего, но при этом книга достаточно подробная, есть все, что нужно новичку.

*Николай, Псков*

#### **Как раз для новичка!**

Не знал, что есть книга, в которой все объяснялось бы на таком элементарном уровне. В остальных книгах начинают уже с освоения программ. А я толком не могу компьютер включить, и объяснить некому. Спасибо автору, что понял, как важно новичку освоить такие элементарные действия.

*Владимир Петрович, Тула*

#### **Много картинок и отличный шрифт!**

Удобно читать, осваивать — все сразу понятно. Понравилось, что автор иллюстрирует буквально каждый шаг — так чувствуешь себя увереннее, понимаешь, что все сделал правильно.

*Татьяна Владимировна, Смоленск*

#### **Все в одной книге!**

Компьютер у меня уже несколько лет, и я умею на нем работать. Не очень хорошо, но основные действия знаю. А недавно купил ноутбук, включил, а там все совсем другое. Сын объяснил другая операционная система, новая. Хорошо, что попалась в руки эта книга. Тут и про старый компьютер много интересного нашел, и на ноутбуке новом сразу же научился работать. Очень удобно.

#### *Сергей Анатольевич, Москва*

#### **Лучший самоучитель!**

У меня дома уже целая компьютерная библиотека пылится. Купил книгу, начинаешь читать, вроде все понятно. А на деле ничего применить не можешь, уж больно путано написано, много слов, которые просто непонятны, и такой стиль, словно автор писал шпионское послание для своих, чтоб никто не понял. Человек я дотошный, поэтому решил, что научусь работать во что бы то ни стало. Сделал последнюю попытку, и на счастье мне попала в руки эта книга. Здесь я нашел как раз то, что нужно. Очень понятные и подробные объяснения. Прочитав книгу, освоив все, о чем в ней написано, заметил, что теперь с новыми программами и действиями могу разобраться сам, без подсказки.

*Иван Афанасьевич, Тула*

# Иван Жуков

# **Народный** Самоучитель компьютера

### Максимально просто и понятно!

ПРАЙМ

Излательство  $ACT$ Москва

УДК 004.382.7

ББК 32.973.2 Ж86 *не мо жет быть воспроизведена в какой бы то ни было форме без письменного разрешения владельцев авторских прав.*

#### **Жуков, Иван.**

Ж86 Народный самоучитель для изучения компьтера. Максималь но просто и понятно! / Иван Жуков. — Москва : Издательство АСТ, 2017. — 319 с. : ил. — (Современный самоучитель).

ISBN 978-5-17-103523-5

У вас есть компьютер. Возможно, вам его недавно подарили. А может быть, он у вас уже очень давно. Но вы так и не научились на нем работать.

*Все права защищены. Никакая часть данной книги* 

Скорее всего, вас пугает обилие кнопок, непонятых слов и необходимость разбираться в каких-то там «программах». С этой книгой вам уже не будет страшно! Это настоящая народная книга, которая не подведет вас. Вы не найдете здесь сложных слов, ненужной информации, громоздких объяснений, потому что только максимально простой текст поможет человеку, который никогда не имел дела с компьютером, сделать первый шаг.

И неважно, какой у вас компьютер — старый или новый, вы найдете самые нужные ответы — от «как его включить» до «почему он шуршит». Вы начнете с самых азов — с освоения мышки и клавиатуры, а закончите книгу уверенным пользователем, который умеет работать в основных программах, скачивать книги, фильмы музыку, смотреть кино и сериалы по Интернету, общаться в социальных сетях.

И главное — вам не понадобится другая книга, потому что в этом издании мы подробно расскажем о двух самых популярных операционных системах в России: Windows 7 и Windows 10.

#### **12+**

*Издание для досуга*

#### **Иван Жуков**

#### **НАРОДНЫЙ САМОУЧИТЕЛЬ ДЛЯ ИЗУЧЕНИЯ КОМПЬЮТЕРА. Максимально просто и понятно!**

Подписано в печать 28.03.2017. Формат  $84 \times 108/32$ . Усл. печ. л. 16.8. Тираж экз. Заказ №

Общероссийский классификатор продукции ОК-005-93, том 2–953000, книги, брошюры.

ООО «Издательство АСТ» 129085, г. Москва, Звездный бульвар, д. 21, стр. 3, комн. 5

> © Жуков И., 2017 © ООО «Издательство АСТ», 2017

ISBN 978-5-17-103523-5

# **КРАТКОЕ СОДЕРЖАНИЕ**

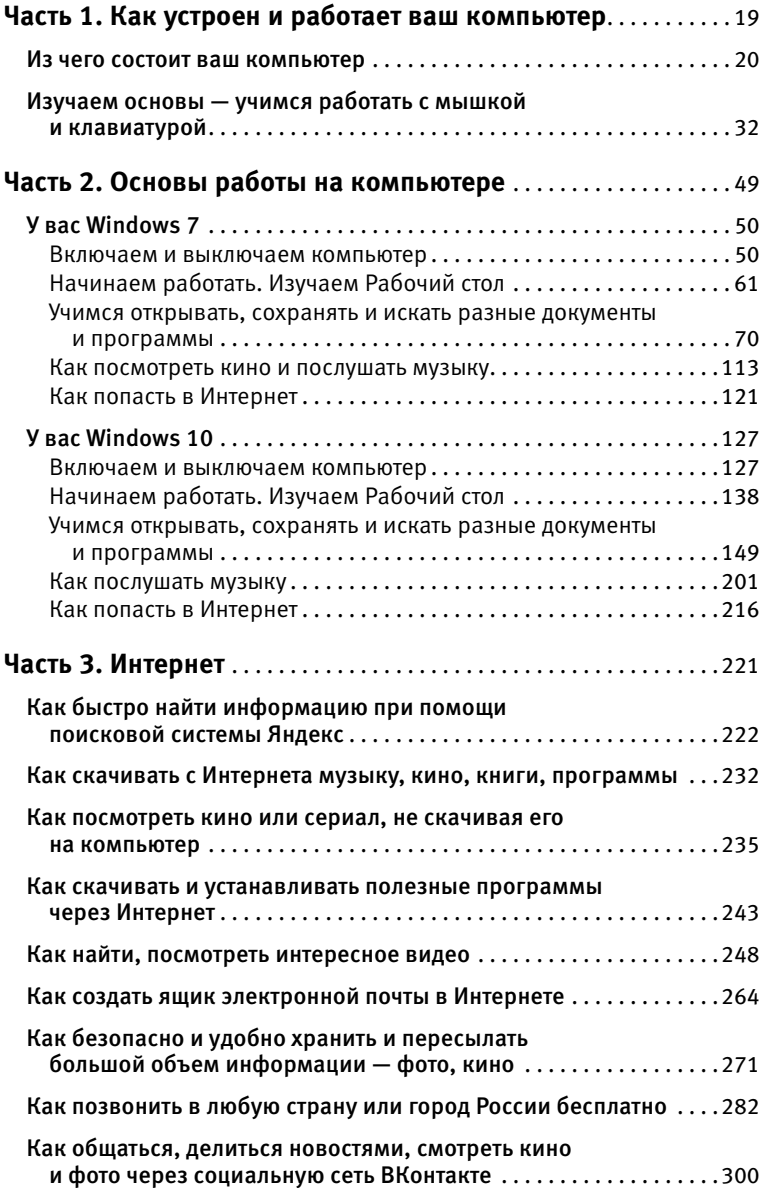

# **РАЗВЕРНУТОЕ СОДЕРЖАНИЕ**

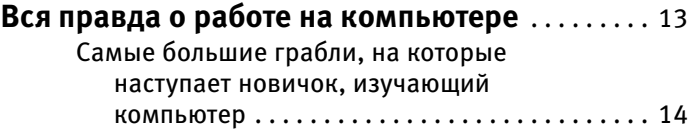

#### **Часть 1 КАК УСТРОЕН И РАБОТАЕТ ВАШ КОМПЬЮТЕР**

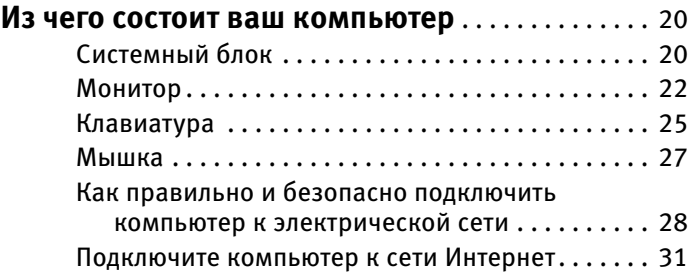

## **Изучаем основы — учимся работать с мышкой и клавиатурой** . . . . . . . . . . . . . . . . . . . . 32

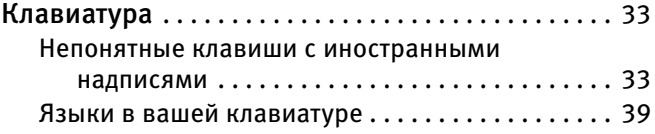

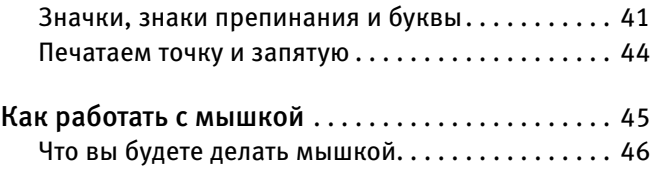

### **Часть 2 ОСНОВЫ РАБОТЫ НА КОМПЬЮТЕРЕ**

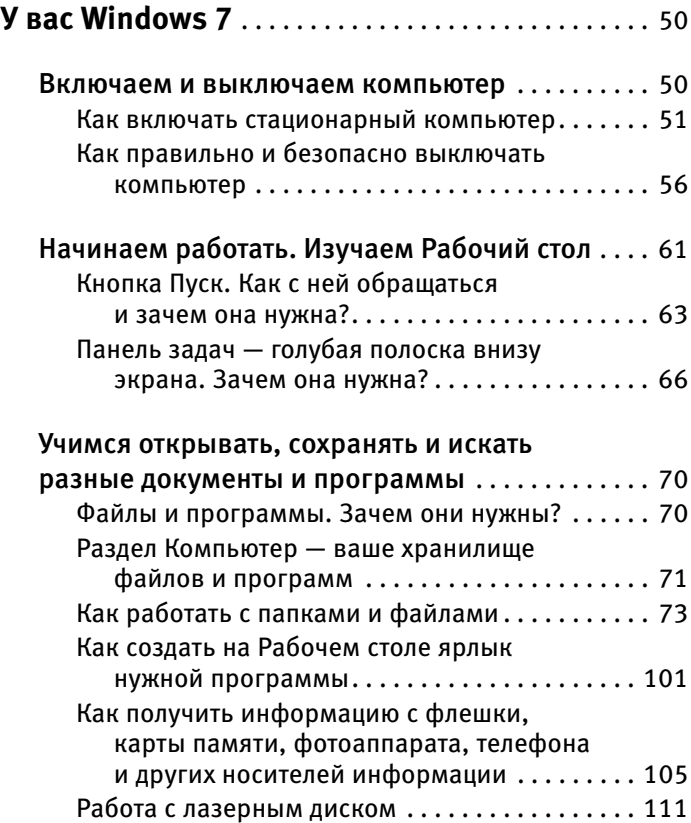

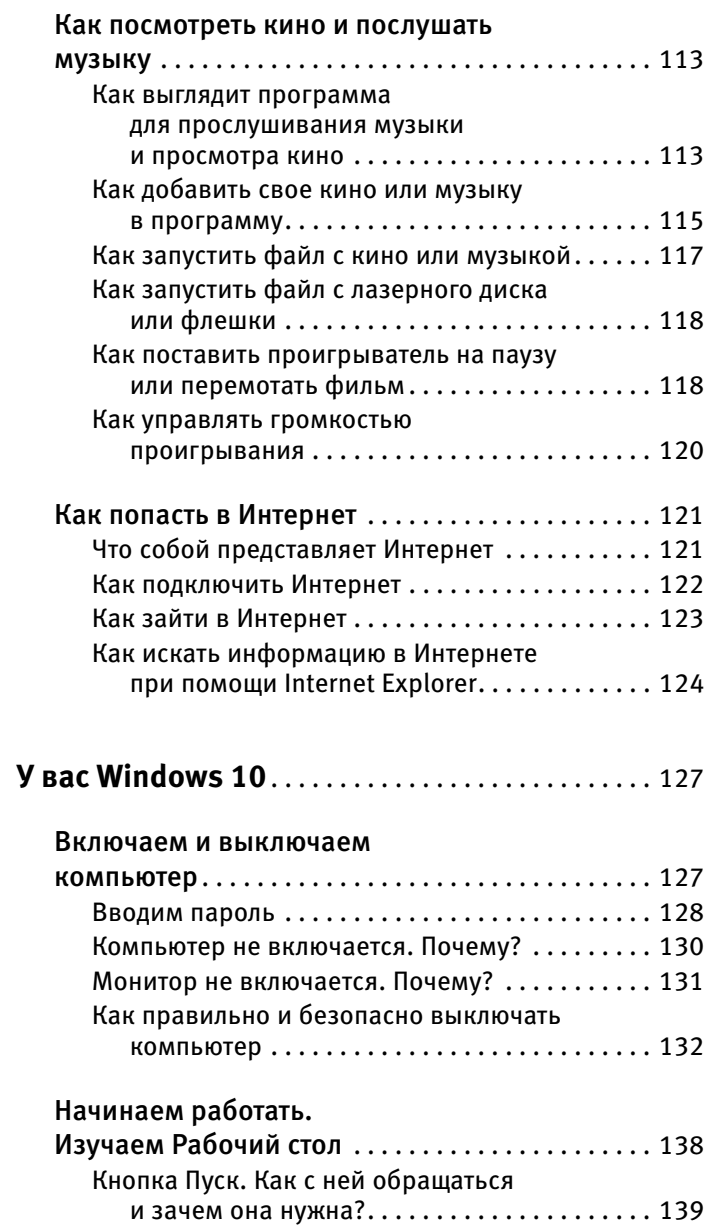

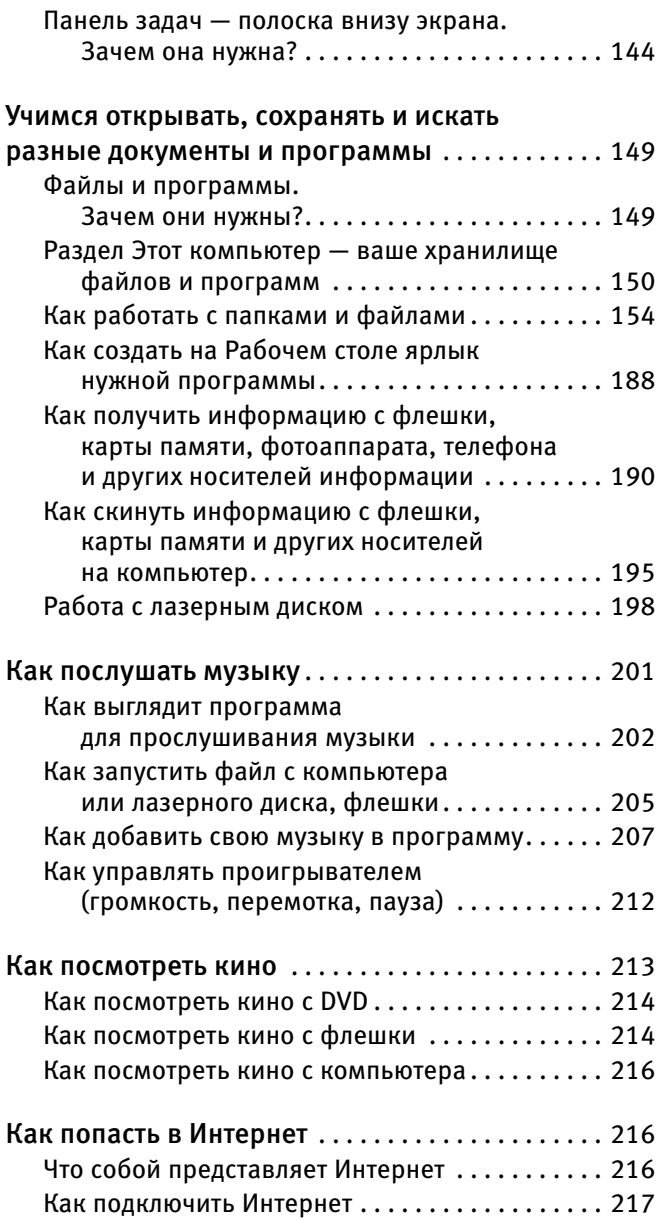

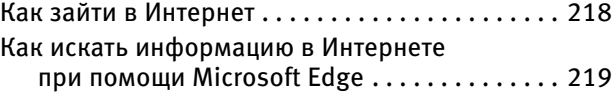

### **ЧАСТЬ 3 ИНТЕРНЕТ**

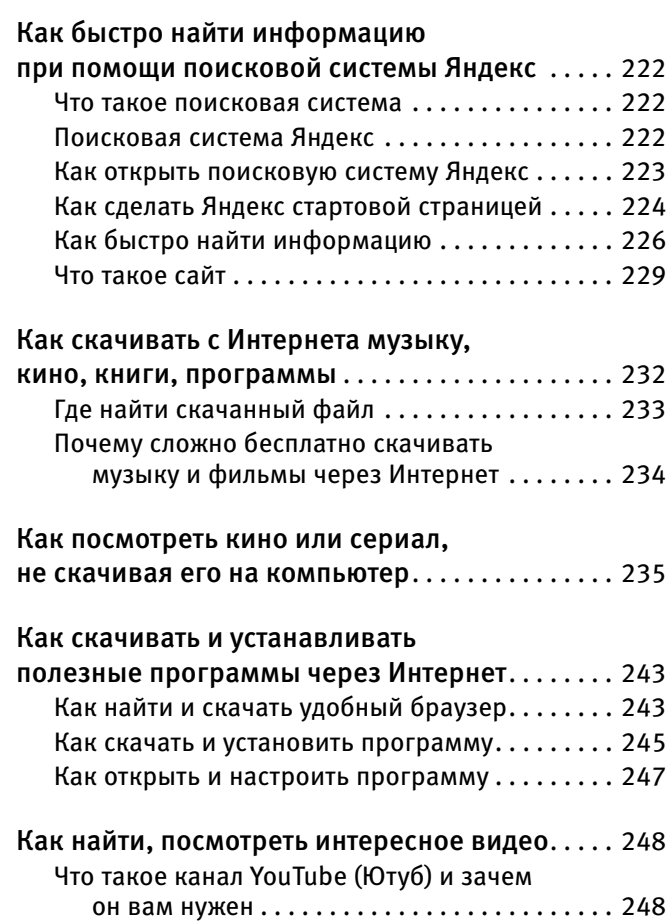

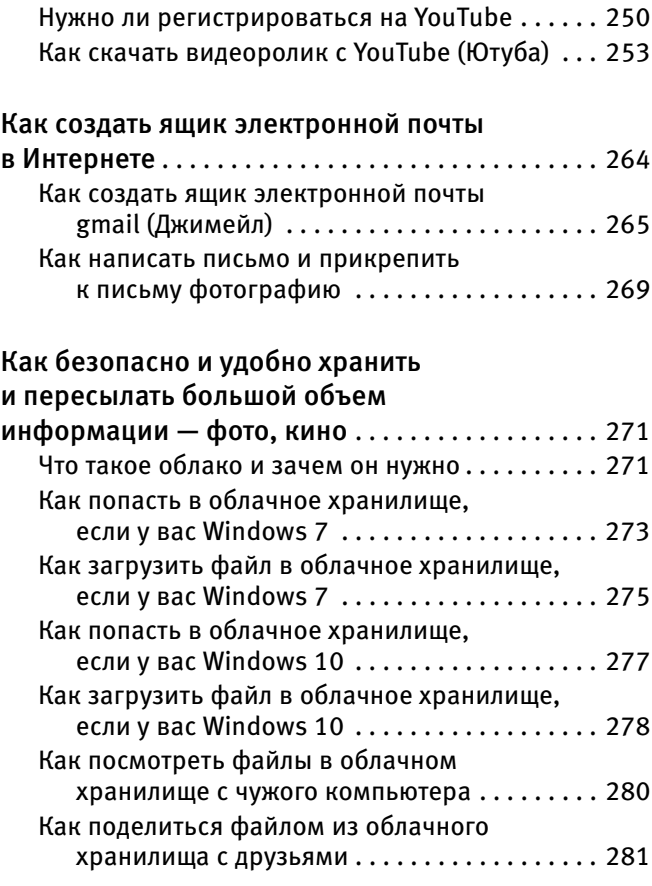

#### Как позвонить в любую страну

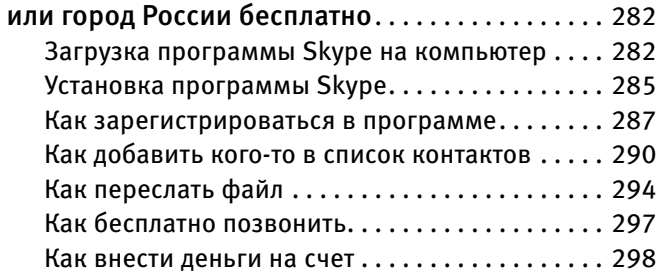

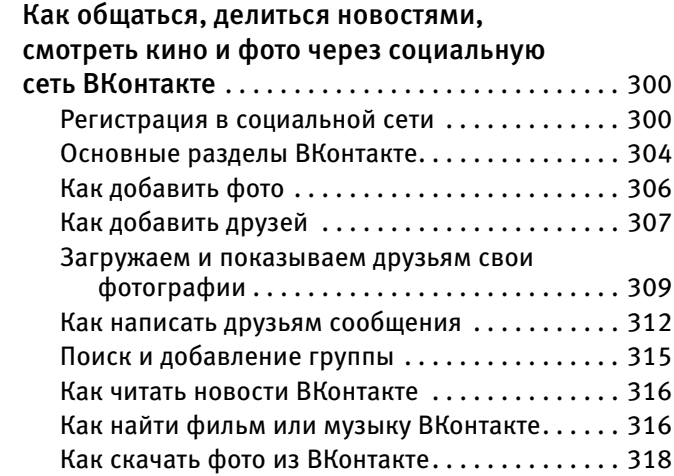

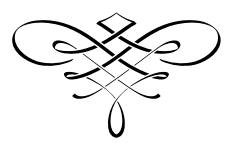

# **ВСЯ ПРАВДА О РАБОТЕ НА КОМПЬЮТЕРЕ**

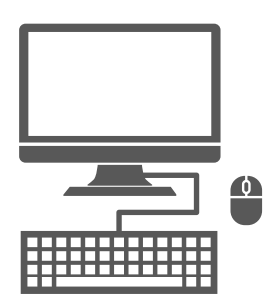

Компьютер необходим! Дома, на работе, на отдыхе. В наше время уже даже не нужно объяснять, почему и зачем. Но приблизиться к нему ближе, чем на метр, вы все равно побаиваетесь. Все эти непонятные «программы» (само слово «программа» уже немного ставит в тупик), заумные словечки, странные кнопочки и отсутствие инструкции. Как его включить? Что делать дальше, если все-таки включил?

Уверяем вас, найти общий язык с «железным гением» так же легко, как и с кухонным комбайном, а может быть, даже проще, потому что этот компьютер настроен к вам очень дружелюбно и сам готов давать подсказки в случае необходимости. Достаточно освоить одну программу, научиться выполнять несколько элементарных действий, чтобы с легкостью разобраться со всеми остальными, потому как все работает по одной схеме.

Эта книга написана так, чтобы ваше знакомство с компьютером было максимально комфортным и простым.

Никаких сложных слов (никакой «зауми»), ненужных объяснений, лишних программ — только самое необходимое — только простые, понятные и школьнику, и пенсионеру объяснения и, конечно же, множество картинок.

### **Самые большие грабли, на которые наступает новичок, изучающий компьютер**

Представим себе такую ситуацию.

Ивану Ивановичу достался старый компьютер его дочери. Иван Иванович решил во что бы то ни стало освоить эту технику. Человек он серьезный, поэтому не стал наугад нажимать разные кнопки — «авось заработает», а пошел в магазин и купил новейший самоучитель. Причем выбрал такой, в котором все написано просто и понятно. Прочитав несколько глав, Иван Иванович убедился, что все и в самом деле несложно, и решил тут же применить знания. И поначалу все шло неплохо — нашлась кнопка включения, загорелись лампочки, компьютер загудел. Но потом на экране появилась картинка, которая была совершенно не похожа на картинку из книги. Иван Иванович не сдался. Подумав пару минут, он сообразил, что от него требуется, и смог перебраться через это препятствие (про себя, конечно, пожелав автору всего самого хорошего).

Но дальше только хуже! Остальные картинки также были не похожи на книжные, а объяснения автора самоучителя только больше все запутывали, потому что не было на экране ни нужных кнопок, ни надписей. Все было не так!

В чем же дело?

Иван Иванович купил бракованный самоучитель?

Автор самоучителя прилетел с другой планеты и рассказывал совсем про другой, инопланетный компьютер?

А может быть, у компьютера истек срок годности, он испортился и стал показывать другие картинки?

Вариантов можно придумать множество, но на самом деле все гораздо проще.

Компьютер у Ивана Ивановича был старый, а самоучитель новый. Сам компьютер — железный ящик с набором деталей — внешне мало меняется и у старого, и у нового есть кнопка включения, они прямоугольные и примерно одного размера. А «мозг» компьютера — то, что заставляет железный ящик работать, — постоянно совершенствуется. Так происходит со всей техникой.

На компьютерном языке «мозги» вашего компьютера называются — операционная система. Не пугайтесь, это, пожалуй, единственный так сложно звучащий термин, который вы встретите в этой книге.

На самом деле все просто! «Операционная система» — это то, что заставляет железный ящик работать — выполнять ваши команды, показывать вам фильмы и фотографии, печатать тексты и так далее.

На обычных компьютерах, которые стоят дома и на работе, установлена операционная система